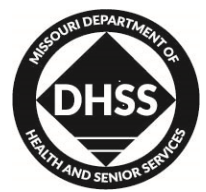

**Missouri Department of Health and Senior Services** P.O. Box 570, Jefferson City, MO 65102-0570 Phone: 573-751-6400 FAX: 573-751-6010 RELAY MISSOURI for Hearing and Speech Impaired 1-800-735-2966 VOICE 1-800-735-2466

**Gail Vasterling** Director

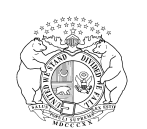

**Jeremiah W. (Jay) Nixon** Governor

> PM-16-03 VM-16-03

August 12, 2015

## **MEMORANDUM FOR ALL HOME AND COMMUNITY BASED CARE PROVIDERS**

artoranes FROM: Celesta Hartgraves, Director Division of Senior and Disability Services

SUBJECT: Provider Staff Safety Documentation

Situations may arise that pose a safety risk (e.g., drug use, weapons etc.) to individuals entering and working with a participant in their home.

In order to ensure that Home and Community Based Services (HCBS) providers and Division of Senior and Disability Services (DSDS) staff serving the participant are kept informed of potentially threatening situations, DSDS requests that details surrounding the potential risk are documented within the HCBS Web Tool.

The following steps shall be followed to thoroughly document these types of situations:

- On the Participant Case Summary screen
	- $\circ$  Select the Verify Address icon in the Demographics section.
	- o Within the Address pop up box, add a note that states 'See Case Notes Regarding Potential Safety Concern' in the Directions to Residence section.
	- $\circ$  Select the save icon at the bottom of the Address pop up box.
	- Select the save icon  $\bullet$  at the bottom of the Demographics Section.

**[www.health.mo.gov](http://www.dhss.mo.gov/)**

**Healthy Missourians for life.** The Missouri Department of Health and Senior Services will be the leader in promoting, protecting and partnering for health.

PM-16-03 VM-16-03 August 12, 2015 Page 2 of 3

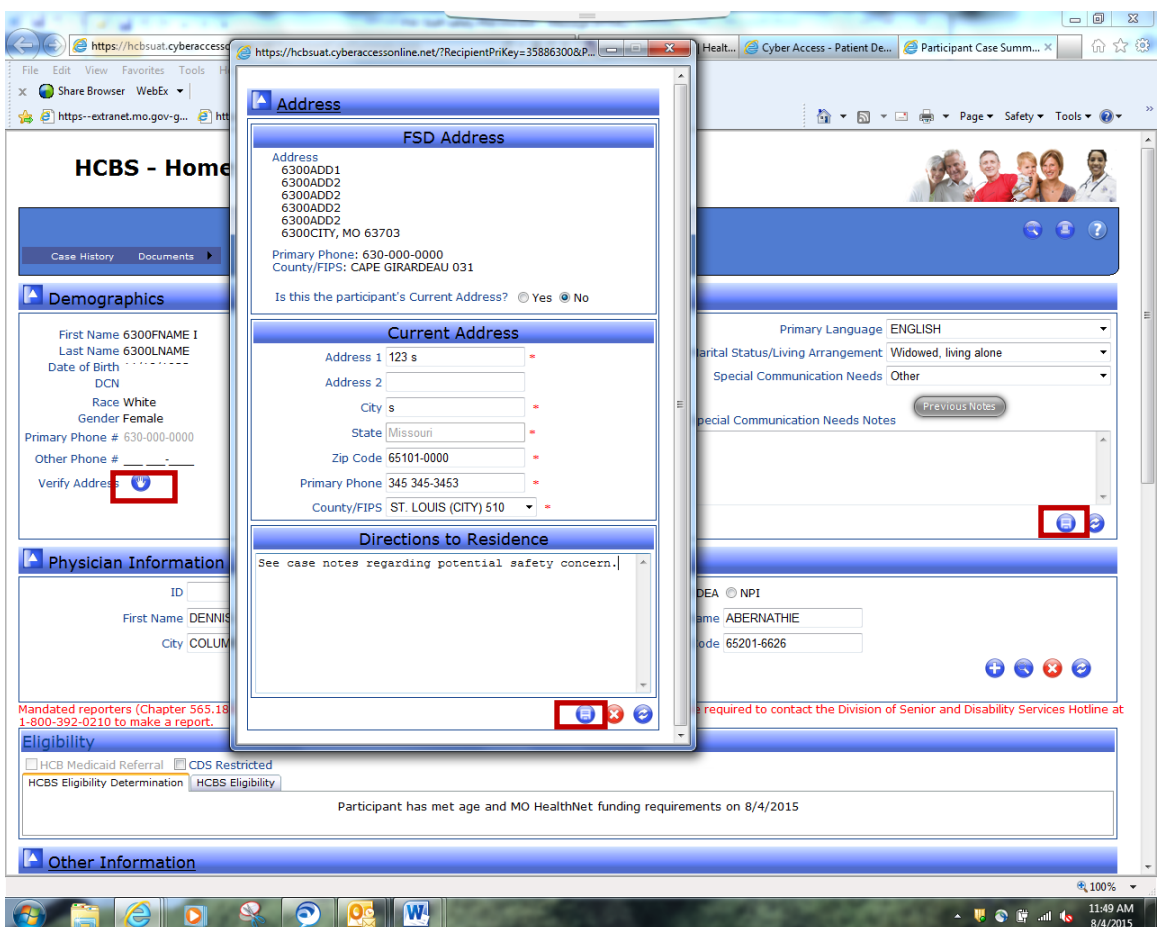

The 'See Case Notes Regarding Potential Safety Concern' entry will populate in the 'Directions to Residence' box on the Participant Case Summary screen after the Save icon  $\Box$  is selected.

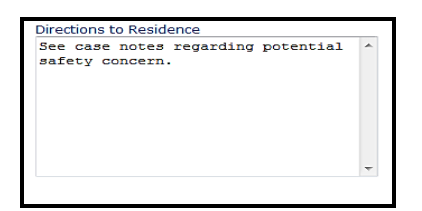

Select the Case Activities button Case Activities at the bottom of the Participant Case Summary screen.

On the Case Activity screen in the Case Notes section, add a case note documenting the potential safety risk.

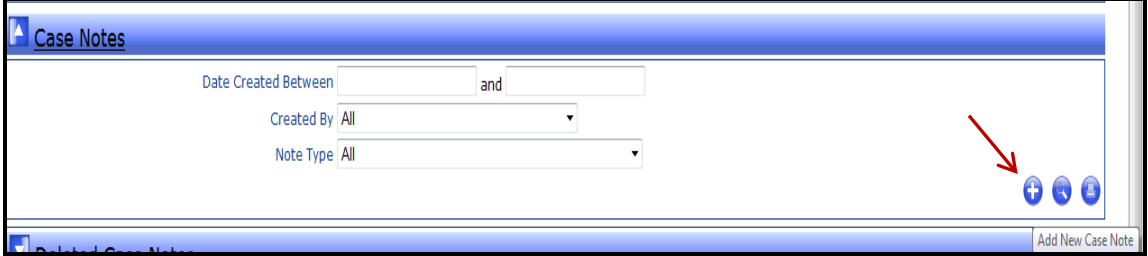

PM-16-03 VM-16-03 August 12, 2015 Page 3 of 3

When completing this type of case note (as with all case notes) the user shall ensure the information entered:

- Provides a detailed description of the facts observed and avoids judgements;
	- o Use action verbs and descriptive phrases
- Is accurate and professional;
- Uses plain language and avoids jargon, unidentified abbreviations and excessive wordiness;
- Is concise;
	- o Use specific terms and avoid the use of some, often, many several, etc.
- Addresses who, what, where, when, why and how; and
- Is organized and entered timely.

Any questions regarding the memorandum should be directed to the Bureau of Program Integrity at [programintegrity@health.mo.gov](mailto:programintegrity@health.mo.gov) or (573) 526-8557.

## CH/JB

CC: Distribution List 3 & 4